#### Database Query: Advanced

#### IT 4153 Advanced Database

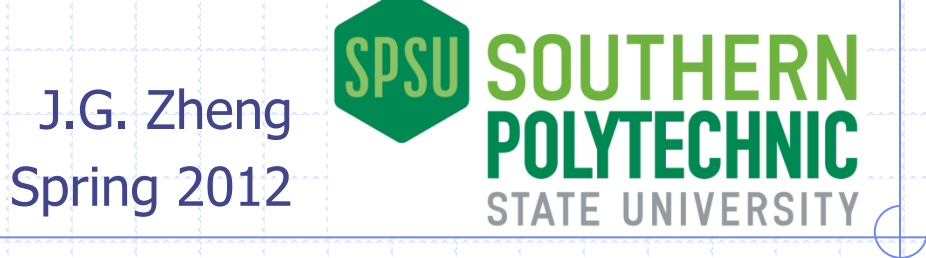

### **Overview**

#### Advanced query features

- **Set operation: union, except, intersect**
- **Self join**
- **Derived tables and common table expression**
- **Eunctions**

## Set Operations

◆ Set operations combine results from two or more queries into a single result set.

- **♦ Operands** 
	- **LAUNION**
	- **EXCEPT**
	- **INTERSECT**
- ◆ Common basic rules
	- **The number and the order of the columns must be the** same in all queries.
	- The data types must be compatible.
	- **Ordering of the final result (ORDER BY) should be placed at** the end of the whole statement

## UNION

#### Combing query results (records) using "UNION"

- **The number and the order of the columns must be the same in** all queries.
- **The data types must be compatible.**
- **Use "UNION ALL" to include duplidates**

#### **◆ Example**

The company is changing its business process; the customers and suppliers need to be notified. The director needs a combined list of their contacts.

SELECT CompanyName, ContactName, Phone, 'Customer' AS Type FROM Customers

UNION

SELECT CompanyName, ContactName, Phone, 'Supplier' AS Type FROM **Suppliers** 

ORDER BY CompanyName;

The number of expressions, and their data types, from the two sets have to be exactly the same.

## EXCEPT and INTERSECT

#### **EXCEPT**

**EXCEPT returns any distinct records from the** query on the left side of the EXCEPT operator that are not returned by the query on the right side.

#### **◆INTERSECT**

**INTERSECT returns any distinct records that** are returned by both the query on the left and right sides of the INTERSECT operator.

# Self Join

#### A self join is joining a table to itself **■ Use alias to differentiate tables**

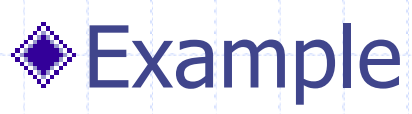

**Example 1** List the direct manager name for each employee

SELECT e1.FirstName, e1.LastName, e2.FirstName, e2.LastName FROM Employees AS e1 LEFT JOIN Employees AS e2 ON e1.ReportsTo = e2.EmployeeID

## Subquery: More

Use the output of a "SELECT" query (sub-query, or inner query) as an input for another "SELECT" query

#### ◆ A subquery can appear

- **a** anywhere an expression can be used, or if it returns a single value.
	- WHERE (=, IN, EXISTS), HAVING
	- As an expression in place where columns are usually placed.
- **As derived tables** 
	- ◆ FROM clause

#### **◆ Rules**

- **May only include an ORDER BY clause when a TOP clause is also** specified.
- <http://msdn.microsoft.com/en-us/library/ms189543.aspx>

# Sub-Query in WHERE

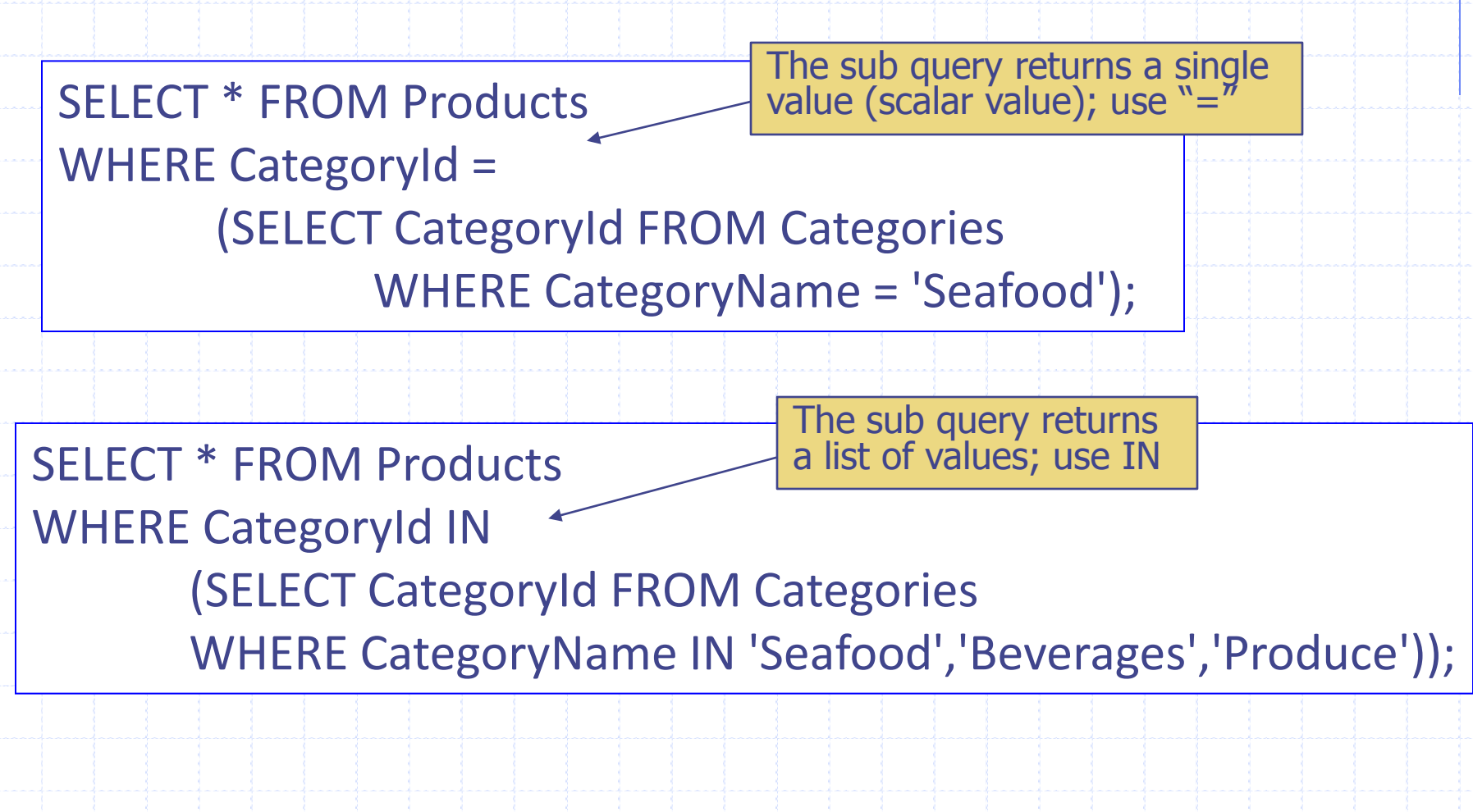

## Sub-Query and Table Join

 $I$  In the previous cases these statements can also be re-written as table joins

SELECT \* FROM Products, Categories WHERE Products.CategoryId = Categories.CategoryId AND CategoryName = 'Seafood';

SELECT \* FROM Products, Categories WHERE Products.CategoryId = Categories.CategoryId AND CategoryName IN ('Seafood','Beverages','Produce');

## Sub-Queries for Comparison

◆ Sub-queries can be used with other comparison operators  $>$ ,  $<$ ,  $>$  =,  $<$  =, etc.

SELECT \* FROM Products WHERE UnitPrice > < (SELECT AVG(UnitPrice) FROM Products); The sub query returns a single value (scalar value)

 $\textcircled{\textsf{In}}$  these cases, there is no equivalent table join format

### Subquery for Derived Table

Who are some of biggest customers in terms of sales?

select top 10 CompanyName, Total from Customers, (select CustomerID, SUM(Quantity\*UnitPrice) as Total from [Order Details] inner join Orders on orders.OrderID = [Order Details].OrderID group by CustomerID) as T2 where Customers.CustomerID = T2.CustomerID order by Total desc;

11

### Common Table Expression

- A common table expression (CTE) can be thought of as a temporary result set that is defined within the execution scope of a single SELECT, INSERT, UPDATE, DELETE, or CREATE VIEW statement.
- A CTE is similar to a derived table in that it is not stored as an object and lasts only for the duration of the query. Unlike a derived table, a CTE can be self-referencing and can be referenced multiple times in the same query.

#### ◆ A CTE can be used to:

- Substitute for a view when the general use of a view is not required; that is, you do not have to store the definition in metadata.
- Reference the resulting table multiple times in the same statement.

# CTE Syntax

AS

The basic syntax structure for a CTE

WITH *CTE* name  $[$  ( column\_name  $[$ ,...n] ) ]

( CTE\_query\_definition ) SELECT <column\_list> FROM CTE\_name;

//The list of column names is optional only if distinct names for all resulting columns are supplied in the query definition.

### CTE Example

Who are some of biggest customers in terms of sales?

with T2

as (select CustomerID, SUM(Quantity\*UnitPrice) as Total from [Order Details] inner join Orders on orders.OrderID = [Order Details].OrderID group by CustomerID)

select top 3 CompanyName, Total from Customers,T2 where Customers.CustomerID = T2.CustomerID order by Total desc;

#### Functions

#### **◆ Date**

 [http://msdn.microsoft.com/en](http://msdn.microsoft.com/en-us/library/ms186724.aspx)[us/library/ms186724.aspx](http://msdn.microsoft.com/en-us/library/ms186724.aspx)

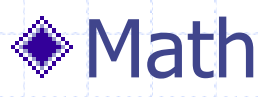

[http://msdn.microsoft.com/en](http://msdn.microsoft.com/en-us/library/ms177516.aspx)[us/library/ms177516.aspx](http://msdn.microsoft.com/en-us/library/ms177516.aspx)

#### ◆ String functions

**[http://msdn.microsoft.com/en](http://msdn.microsoft.com/en-us/library/ms181984.aspx)**[us/library/ms181984.aspx](http://msdn.microsoft.com/en-us/library/ms181984.aspx)

# More SQL Resources

#### ◆ Set operations

[http://msdn.microsoft.com/en](http://msdn.microsoft.com/en-us/library/ms191523.aspx)[us/library/ms191523.aspx](http://msdn.microsoft.com/en-us/library/ms191523.aspx)

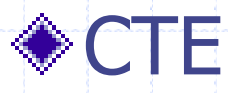

[http://msdn.microsoft.com/en](http://msdn.microsoft.com/en-us/library/ms190766.aspx)[us/library/ms190766.aspx](http://msdn.microsoft.com/en-us/library/ms190766.aspx)

#### ◆T-SQL functions

**[http://msdn.microsoft.com/en](http://msdn.microsoft.com/en-us/library/ms174318.aspx)**[us/library/ms174318.aspx](http://msdn.microsoft.com/en-us/library/ms174318.aspx)